## **Test Benches and Verification**

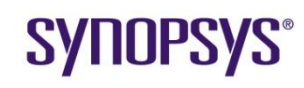

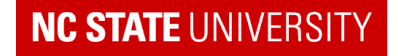

## **Introduction**

- Purpose of Verification:
	- Discover as many potential bugs in the design as reasonable before sending chip out for fabrication
	- Do this by simulating chip (and chip components) in Verilog
- Why is verification important?
	- Chip fab might cost \$4M and take 8 weeks
	- Very expensive and time consuming to iterate chip fab!
	- Want to get prototype correct in one to two fab cycles
	- **FPGAs can rely more on using the prototype for debug** 
		- But, note, it is more difficult to debug hardware than a simulation

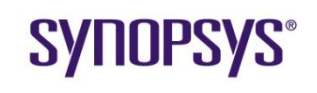

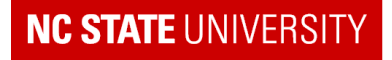

## **… Introduction**

- Verification consumes more than 60% of design resources
	- People, compute cycles
- Verification mainly done with pre-synthesis code
	- Though some simulation, and other checks, are done to make sure the netlist is correct
- With increased reuse of existing Intellectual Property ("IP"), verification has become very challenging
	- $IP$  = Predesigned blocks, internally developed, purchased or obtained from open source
	- Debugging is often harder than design!
- Focus of these Notes
	- Primarily on verification tasks likely to be performed by module level designer, and code constructs commonly used

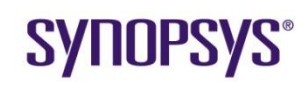

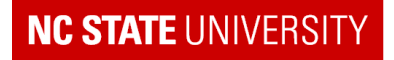

# **Verification and the Team**

- Designer's Responsibilities:
	- Conduct reasonable levels of ad-hoc verification of design through simulation
	- **Follow good coding practices to ease primary verification task**
	- **Include assertions in code as appropriate**
	- Design in features to aid verification
		- E.g. Allow long FSM to be started in a specific "deep" state
- System level verification usually primarily the role of a separate verification team
	- Why?
		- Whole system, not individual design verification
		- When verifying his/her own design, designer often makes same (dumb) assumptions in the test fixture as in the design
			- i.e. Misses many of the bugs, especially mis-interpretations of specification
			- A separate team with an independently derived verification plan is less likely to do this
		- Becoming more of a specialty with own tools, methodologies, etc.

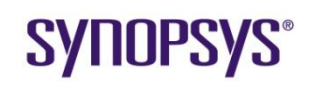

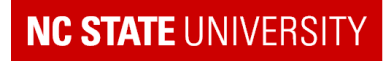

# **Verification Tools and Methods**

- It is impossible to know that you have eliminated all the bugs in a design
	- **Thus it is important to use a variety of tools, techniques and** methods that give you a high probability of discovering bugs
		- And to have a plan to apply them!
		- Get as many "avenues of attack" as possible
- Available tools and methods include:
	- **Simulation through test fixtures** 
		- Including mixed level simulation
	- **If any letter insertions I** and tracking assertions
	- Formal verification
	- Emulation

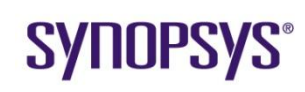

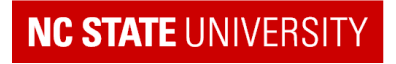

# **Simulations Through Test Fixtures**

### • Basic concept:

- Apply vectors to design as stimulus
- Observe outputs, and internal nodes, for correct functionality
- Key Questions:
	- **Where to you get the vectors?**
	- How do you observe the outputs?
	- **What are the available coding styles?**

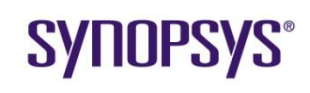

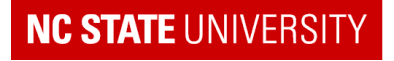

# **Sources of Verification Vectors**

### 1. From expected functionality

- Vectors designed to exercise expected functions of chip or block
	- From specification or understanding of function of chip/block
	- Prioritized from "must work" to "would like to work"

### 2. From Higher Level Model

- Obtain vectors for individual blocks from a higher level behavioral model
	- E.g. C model developed for project
- Example: Run video stream through C model of MPEG encoder
	- Extract examples from this to run through Motion Estimator
	- C model here is an example of a "reference behavioral model"

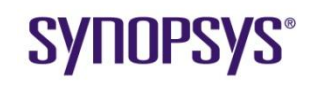

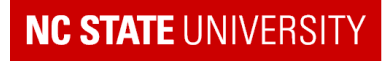

# **… Sources of Simulation Vectors**

- 3. Vectors added specifically as a result of production of verification plan
	- E.g. Vectors specifically designed to test "difficult" aspects of design
		- **Features that were hard to design**
		- **Modules are more likely to be buggy**
		- E.g. Bus arbiters
	- E.g. vectors designed to increase the "coverage" of the design
		- **Increase code and functional coverage**
- 4. Random vectors
	- Run random vectors
	- Compare results with same vectors run in a higher level model

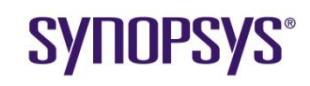

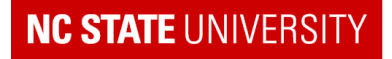

# **… Sources of Simulation Vectors**

5. System level vectors – simulating the chip in its entirety

- Important to do a LOT of this
- **Very slow and time consuming**
- While design is incomplete, can be a mixed behavioral (e.g. C) and RTL simulation
	- Using Verilog Programming Language Interface (PLI)
- Requires good behavioral models for interface chips Memories, etc.

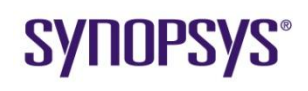

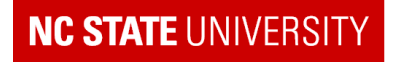

# **Observing Correctness**

- 1. Observe in Waveform Viewer
- 2. Observing results of assertions
- 3. Try to write 'self-checking' test fixtures, that analyze the results and inform you of correctness.
	- Useful as it means you can automatically check other parts of a design when you redesign some portion.

```
#10 dec = 1;#28 if (zero == 1"b1) $display ("Check 1 passed")
    else $display ("Error: Check 1 FAILED");
```
**Try to take to a higher level.** i.e. Incorporate `understanding' of

#### function into self-checking feature

```
integer testData; // test data being used
integer ExpectedDelay; // expected delay for test data
initial
 begin
    testData = 4;
    in = testData;
     ....
    ExpectedDelay = testData * 10;
     #ExpectedDelay if (zero == 1"b1) $display ("Check 1 passed")
                    else $display ("Error: Check 1 FAILED");
```
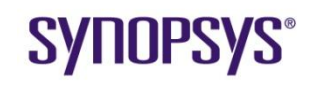

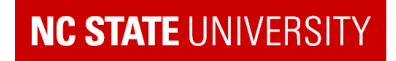

# **Verilog Code for Test Fixtures…Approaches**

- Can use any syntactically correct code
- Choose test vector generation approach:
	- On-the-fly generation:
		- Use continuous loops for repetitive signals
		- Use simple assignments for signals with few transitions (e.g. reset)
		- **Use tasks to generate specific waveform sets**
	- Read vectors stored as constants in an array
	- Read vectors from a file
- Choose timing approach:
	- Relative Timing, or
	- Absolute Timing
- Generate clock separately from vectors
- Whenever possible check simulation results within test fixture
	- Against a stored set of 'expected' results, or
	- Against an internal model of expected behavior

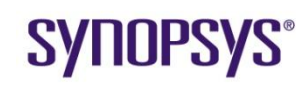

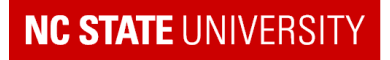

# **Examples…On the fly generation**

• Use a task to generate an often repeated vector set

```
task refresh;
// generate a RAS before CAS refresh cycle
output RAS, CAS;
begin
  // assume RAS and CAS high on entry
  #5 RAS = 0:
  #15 RAS = 1;
  #10 CAS = 0;#15 CAS = 1;
  #45; // allow refresh to complete
end
initial
 begin
       …
           refresh (RAS, CAS);
```
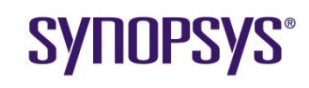

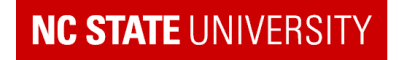

# **Test Fixture Reading Vectors from an Array**

• Example below also shows use of a for loop:

module test\_fixture; parameter TestCycles = 20; parameter ClockPeriod = 10; integer I; reg [15:0] SourceVectors [TestCycles-1 : 0]; reg [7:0] ResultVectors [TestCycles-1 : 0]; reg [15:0] InA; // input port of module being tested wire [7:0] OutB; // output port of module being tested

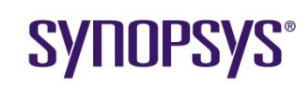

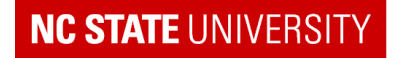

# **…Verilog in Test Fixtures**

```
initial
 begin
    SourceVector [0] = 16'h735f; // etc.
    ResultVector [0] = 8' h5f; // etc... not all entries here
  end
initial
 begin
    SimResults = $fopen("errdet.txt"); // open error file
    \text{clock} = 1;
    #11 for (I=0; I<=TestCycles; I = I+1); // start 1 ns into first clock
   period
      begin
          InA = SourceVector[I];
          #ClockPeriod if (OutB != ResultVector[I]) 
            $fdisplay(SimResults, "ERROR in loop %d \n", I);
     end
```
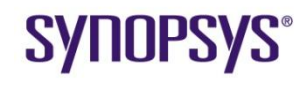

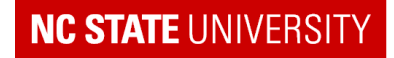

# **…Verilog in Test Fixtures…reading vectors from file**

- Can also store the verification vectors in a file.
- For example, you could generate the file during the behavioral "C" simulation and use during RTL verification

```
module test_fixture;
reg [15:0] SourceVectors [TestCycles-1 : 0];
initial
  begin
    $readmemh("source vec.txt", Source Vectors);
    …
    -----------------------
source vec.txt:
// Source Vectors for SourceVectors array for design
73hf // first vector
beef // second vector
```
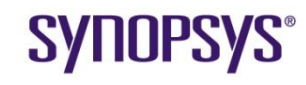

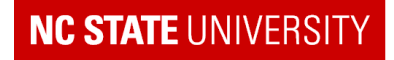

# **Absolute vs. Relative timing**

## • Relative Timing Example:

```
module test_fixture;
parameter ClockPeriod=10;
initial
  begin
    #1 In1 = 2'b00;
       In2 = 2'b01;#ClockPeriod In1 = 2"b01;
                 In2 = 2'b00;#ClockPeriod In1 = 2"b11;
                 In2 = 2' b10;
```
end

**Clock**  $In1$  $In2$ 

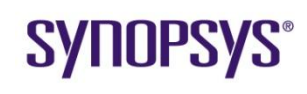

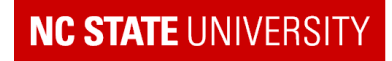

# **…Absolute vs. Relative Timing**

### • Absolute Timing Example:

```
module test_fixture;
parameter ClockPeriod=10;
initial
  fork
    #1 In1 = 2'b00;
    #1 In2 = 2'b01;
    # (ClockPeriod+1) In1 = 2'b01;# (ClockPeriod+1) In2 = 2'b00;\#(ClockPeriod*2+1) In1 = 2'b11;
    \#(ClockPeriod*2+1) In2 = 2'b10;
  join
```
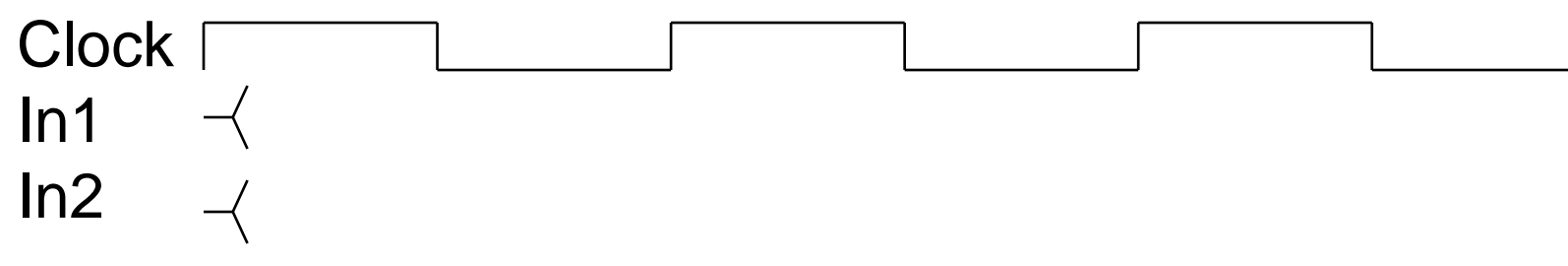

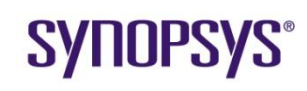

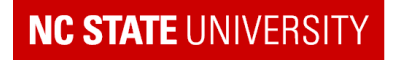

# **Putting it All Together**

### • What a test fixture might look like:

```
module test_fixture;
 \\ declare variables assigned within test fixture as type reg
 reg clock;
  \\ declare variables that come from module output ports as type wire
  wire [7:0] data out;
  initial \\ test fixture contents
   begin
    …
    end
  \\ declare non-synthesisezed parts, e.g. memories
  SRAM1 m1 (clock, …);
  \\ declare module to be tested
  top u1 (clock, ..., data out);
endmodule
```
## **SYNOPSYS®**

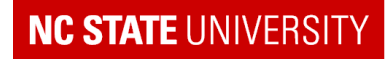

# **Behavioral Models for Non-Synthesized Designs**

- Often need to model the following:
- Parts provided by other vendors (ask Vendor first)
- modules in your chip that are not synthesized, such as memories, some arithmetic units, analog portions.
- Cells in cell library
- Approaches to modeling these modules:
- Can use any correct Syntax verilog for model
- User Defined Primitives (UDP) are useful for combinational logic and designs containing a single register
	- Examples: NOR2 gate and DFF from CMOSX library
- Use a spec param block to capture timing requirements
	- Example: Embedded memory array
- Verilog-A used to model analog portions
- Must verify these models carefully too

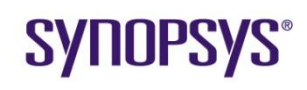

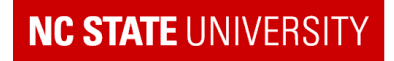

# **User Defined Primitives**

- primitive prim\_dff(q,cp,d);
- output q; reg q;
	- input cp,d; table

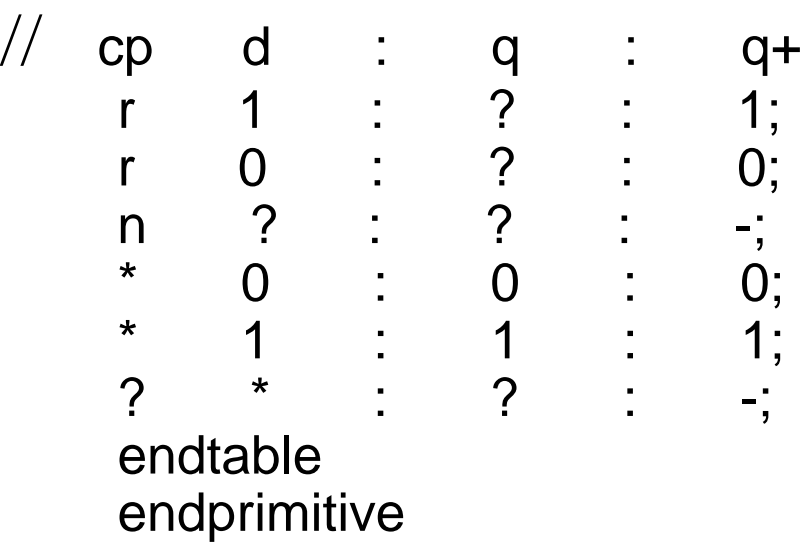

**State transition table** Inputs : Current State : Next State  $r = rise$  $n = fall$  $*$  = any possible transition (edge) ? = don't care  $(0,1,x)$  (level)  $-$  = no change

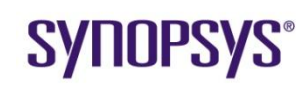

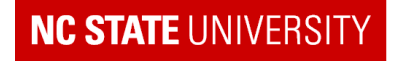

# **User Defined Primitives**

- primitive prim\_dff(q,cp,d);
	- output q; reg q; input cp,d; table

Primitive Declaration Rising edge on  $cp \rightarrow next q = d$ falling edge on clock $\rightarrow$  q stays same Ignore edges on d other clock transitions (to/from  $x$ )  $\rightarrow$  no change

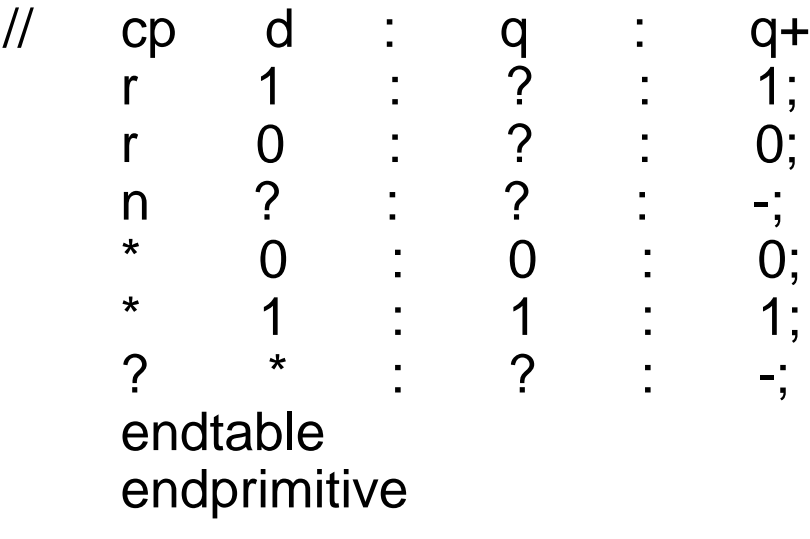

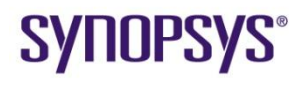

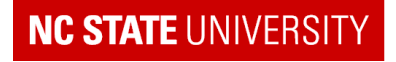

## **specparam blocks**

- Used to specify timing for non-synthesized logic.
- Again, example from CMOSX cell library....

```
`celldefine
`timescale 1ns / 10ps
module DFF(Q, QBAR, CP, D);
output Q, QBAR;
input CP, D;
specify
       specparam CP_01_PD10_QBAR = 0.320:0.685:1.75;specparam CP^-01^-PD01_Q = 0.270:0.629:1.68;specparam CP\boxed{01}PD01\boxed{OBAR} = 0.261:0.616:1.71;
        specparam CP^-01^-PD10^-Q = 0.320:0.628:1.55;specparam SLOPE0$CP$QBAR = 0.308:0.478:0.831;specparam SLOPE1$CP$Q = 0.258:0.609:1.59;specparam SLOPE1$CP$OBAR = 0.169:0.403:1.03;specparam SLOPE0$CP$Q = 0.451:0.714:1.32;specparam STANDARDLOAD = 0.350:0.350:0.350;specparam tSU D = 0.30:0.60:1.40;specparam tHOLD D = 0.10:0.05:0.01;specparam MPWL \overline{CP} = 0.20:0.30:0.90;specparam MPWH CP = 0.08:0.20:0.60;specparam MPER CP = 0.40:0.80:2.20;specparam MFT \bar{C}P = 4.00:39.00:380.00;
```

```
Min : typical : max
```
## **SYNOPSYS®**

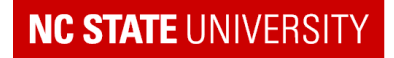

# **… DFF module from CMOSX lib**

```
specparam FanoutLoad$CP = 0.0147:0.0216:0.0309;specparam FanoutLoad$D = 0.0104:0.0135:0.0184;specparam FanoutLoad$Q = 0.00504:0.0106:0.0117;specparam FanoutLoad$OBAR = 0.0114:0.0127:0.0223;
```

```
(CP=\text{QBAR})=(CP_01_PD01_QBAR, CP_01_PD10_QBAR);(CP=\geq Q) = (CP_01^{-}PD_{01}^TQ, CP_01PD_{10}^TQ);
```

```
$setup(D, edge[01] CP, tSU_D);
$hold(edge[01] CP, D, tHOLD_D);
$width(neqedge CP, MPWL CP);$width(posedge CP, MPWH_CP);
$period(posedge CP, MPER_CP);
```
endspecify

```
prim dff U1(Q int, CP, D);
not \overline{U}2 (QBAR, \overline{Q} int);
buf U3 (Q,Q \text{int});
```
endmodule `endcelldefine  $Clock - Q / Qbar$  delays

(rising Q, falling Q)

Checks based on parameters

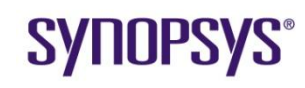

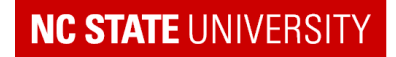

## **Assertions**

- Code blocks that check for correct and incorrect behavior
	- Put inside RTL code (but do not synthesize)
		- **Usually inserted by designer**
	- System Verilog allows more concise assertions, but can also be written in normal Verilog
- Example (Verlog95):

```
// synopsys off
'ifdef Assertions on
// check ONE bus request granted ONE clock cyle after any reqest
always@(posedge clock)
if ((|request) & (~|grant)) // request, no active grants
  begin
       @(posedge clock) // wait one cycle
       if (~|grant) $display("ERROR: bus access not granted");
       else if ((\text{grant}[0] + \text{grant}[1] + \text{grant}[2] + \text{grant}[3])))
         $display ("ERROR: multiple buses accesses granted");
  end
'endif
// synopsys on
```
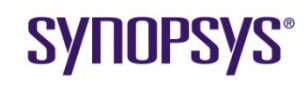

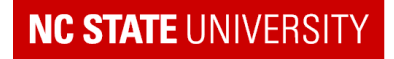

# **Formal Verification**

- Equivalency Checking
	- **Determines that two designs are logically equivalent**
	- Examples:
		- RTL and netlist
		- Different netlists after non-design coding changes
	- **Often used to help verify output of synthesis**
- Model Checking
	- Trying to prove or disprove that a circuit possesses a property that is part of a more abstract, higher-level specification
		- E.g. Correct design capture of a Finite State Automata
		- Requires good capture of specification in a suitable language

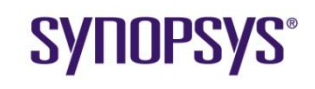

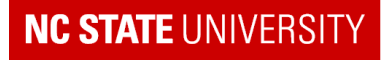

# **Simulation "Engines"**

There are never enough simulation cycles to complete verification

- 1. Event based Verilog simulator
	- Most general but slowest
- 2. Cycle based Verilog simulator
	- Slightly less general but faster
- 3. Verilog simulator hardware accelerator
	- Use hardware as a co-processor to accelerate simulation of Verilog (that does not have a lot of  $I/O - i.e.$  not all signals captured)

#### 4. Emulation

- i.e. Build a multi-FPGA system that can emulate the standard cell ASIC, though at a slower clock rate
- Allows very complete verification (except for timing critical issues) but takes a lot of engineering resource

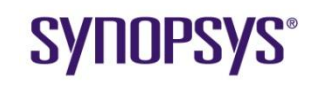

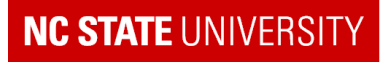

# **Verification Metrics**

- How do you know your chip is ready for fabrication?
	- You can never know you are bug-free!
	- General solution: When cost (and opportunity cost) of more verification is higher than the cost of using the first silicon to complete the debug process
		- i.e. When it is quicker and cheaper to build the chip to find the remaining bugs
		- Note: Some bugs can be worked around with firmware
- Common Metrics:
	- 1. Bug discovery rate
	- 2. Code coverage
	- 3. Functional Coverage
	- 4. Assertion coverage

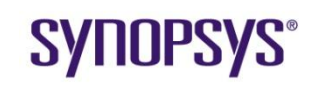

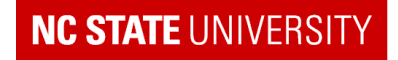

# **Verification Metrics**

- Code Coverage
	- Has every line of code been simulated?
	- What percentage of possible paths have been simulated?
		- E.g. All alternatives in an if-then sequence
	- What percentage of possible state sequences have been simulated?
	- Requires instrumentation of code and appropriate data collecting and reporting tools
- Functional Coverage
	- Have all the functions in the specification been simulated?
		- E.g. All interface modes in a USB interface
	- Requires writing of code (SystemVerilog or integrated via PLI) to monitor the hardware that implements these functions and data collecting within the test fixture

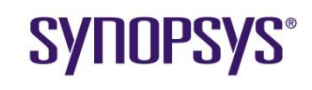

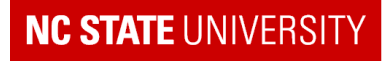

# **Verification Environment**

#### **Definitions**

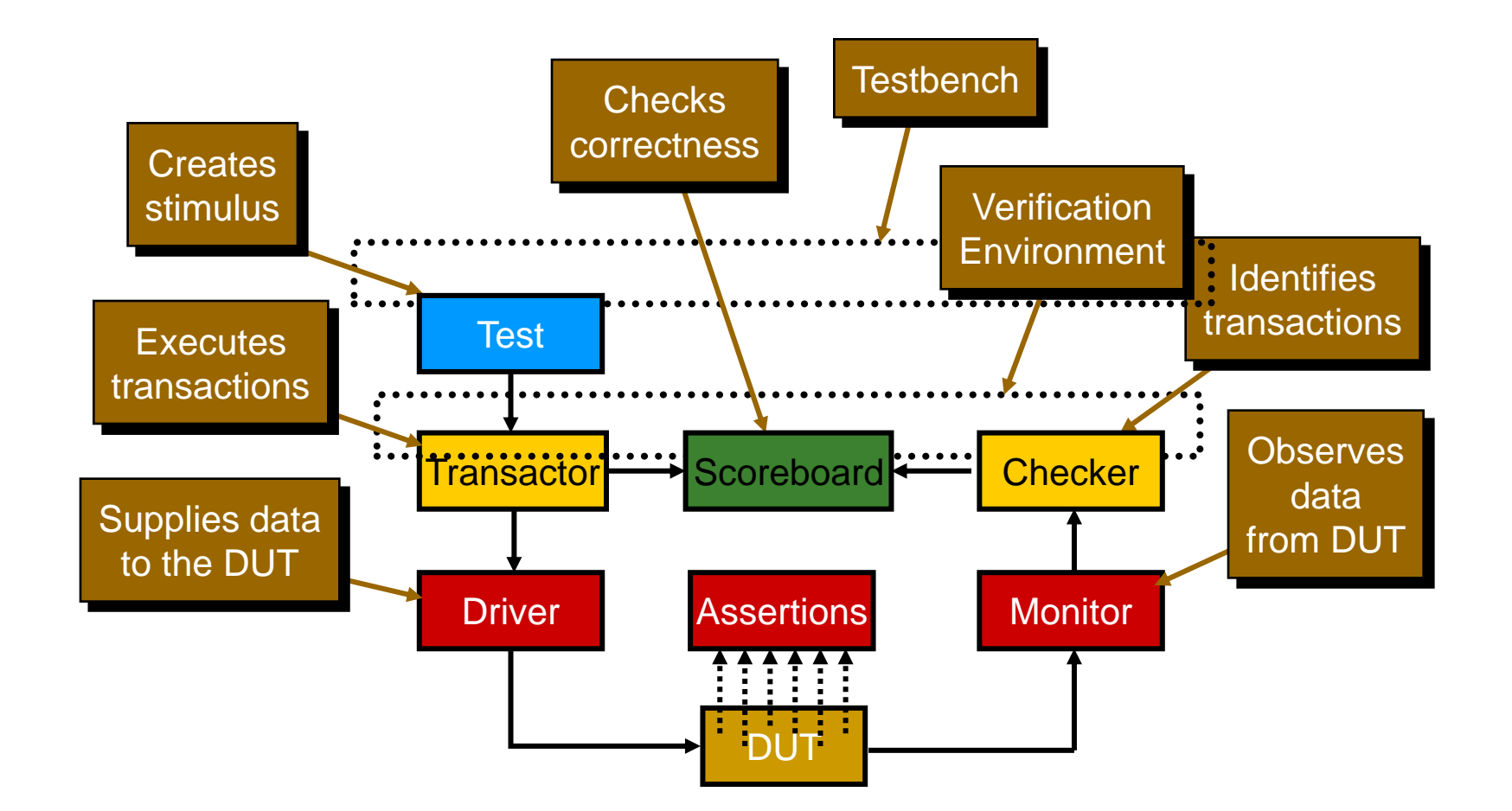

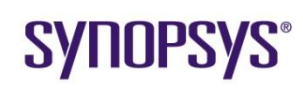

Synopsys University Courseware 2008 Synopsys, Inc. Lecture - 8 Developed By: Paul D. Franzon

#### **NC STATE UNIVERSITY**

# **Coverage-Driven Verification**

• Measure progress using functional coverage

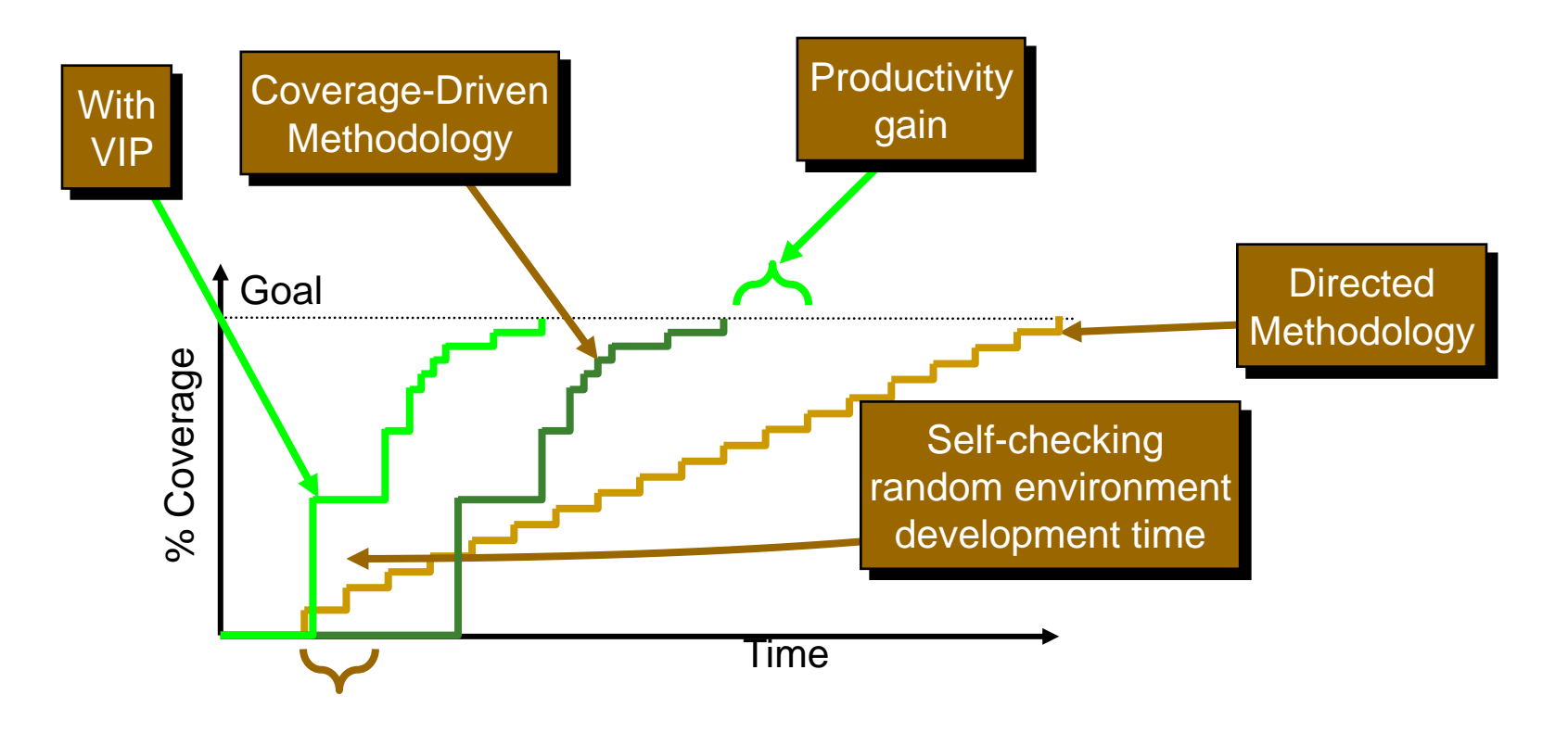

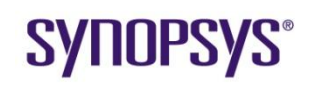

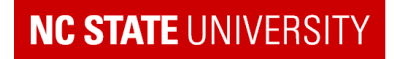

# **SystemVerilog Standardization Timeline**

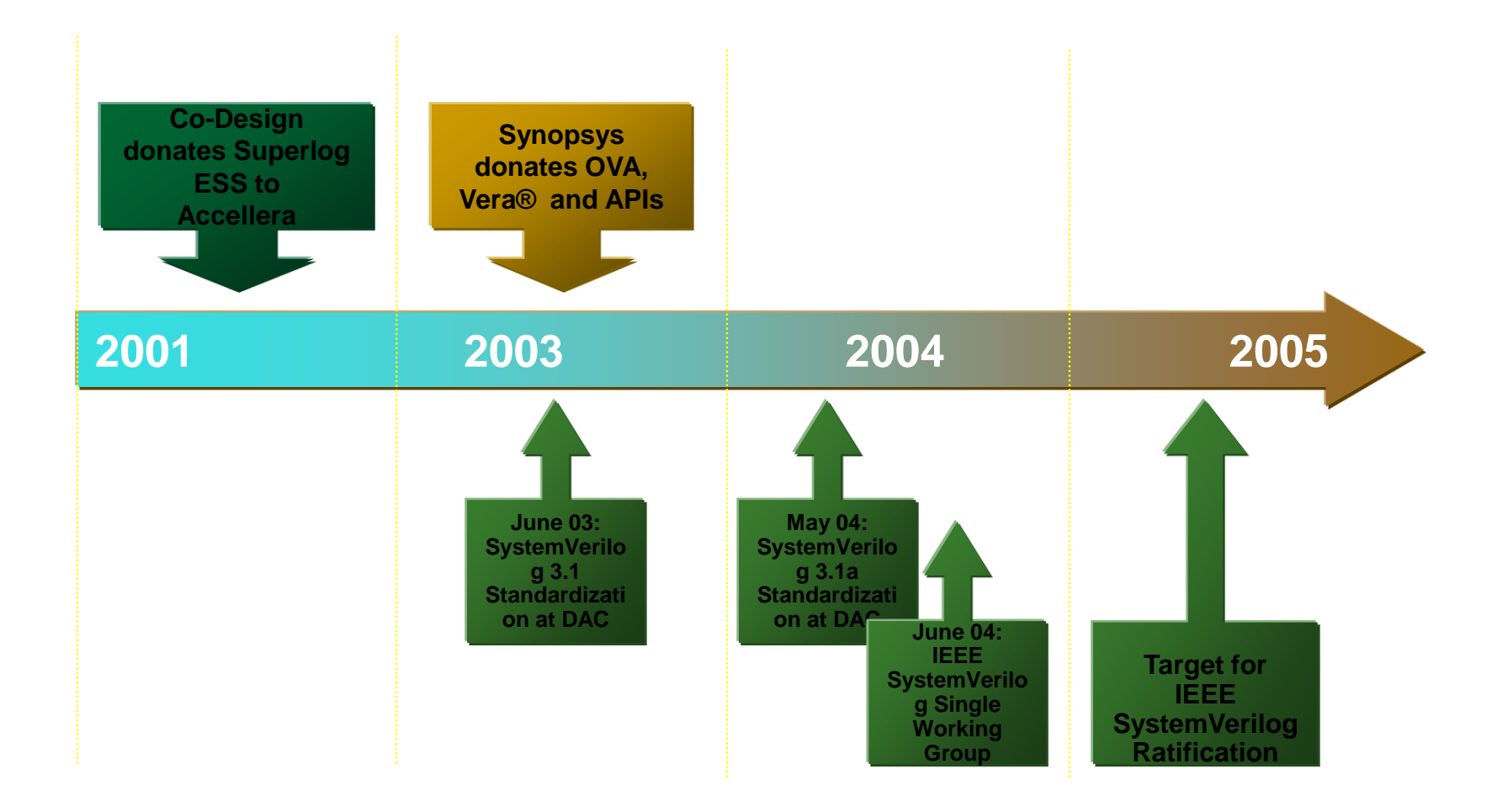

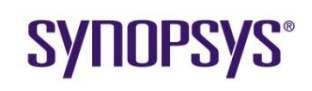

Synopsys University Courseware 2008 Synopsys, Inc. Lecture - 8 Developed By: Paul D. Franzon

#### **NC STATE UNIVERSITY**

# **SystemVerilog: Verilog 1995**

#### Slides provided by David Oterra, Synopsys

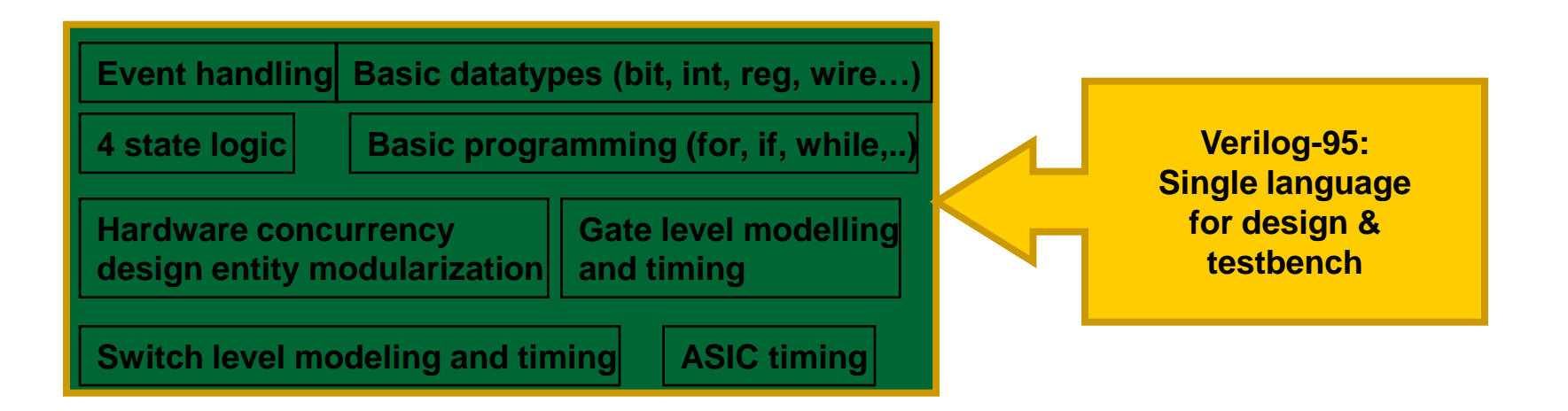

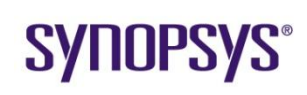

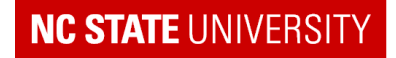

# **SystemVerilog: VHDL**

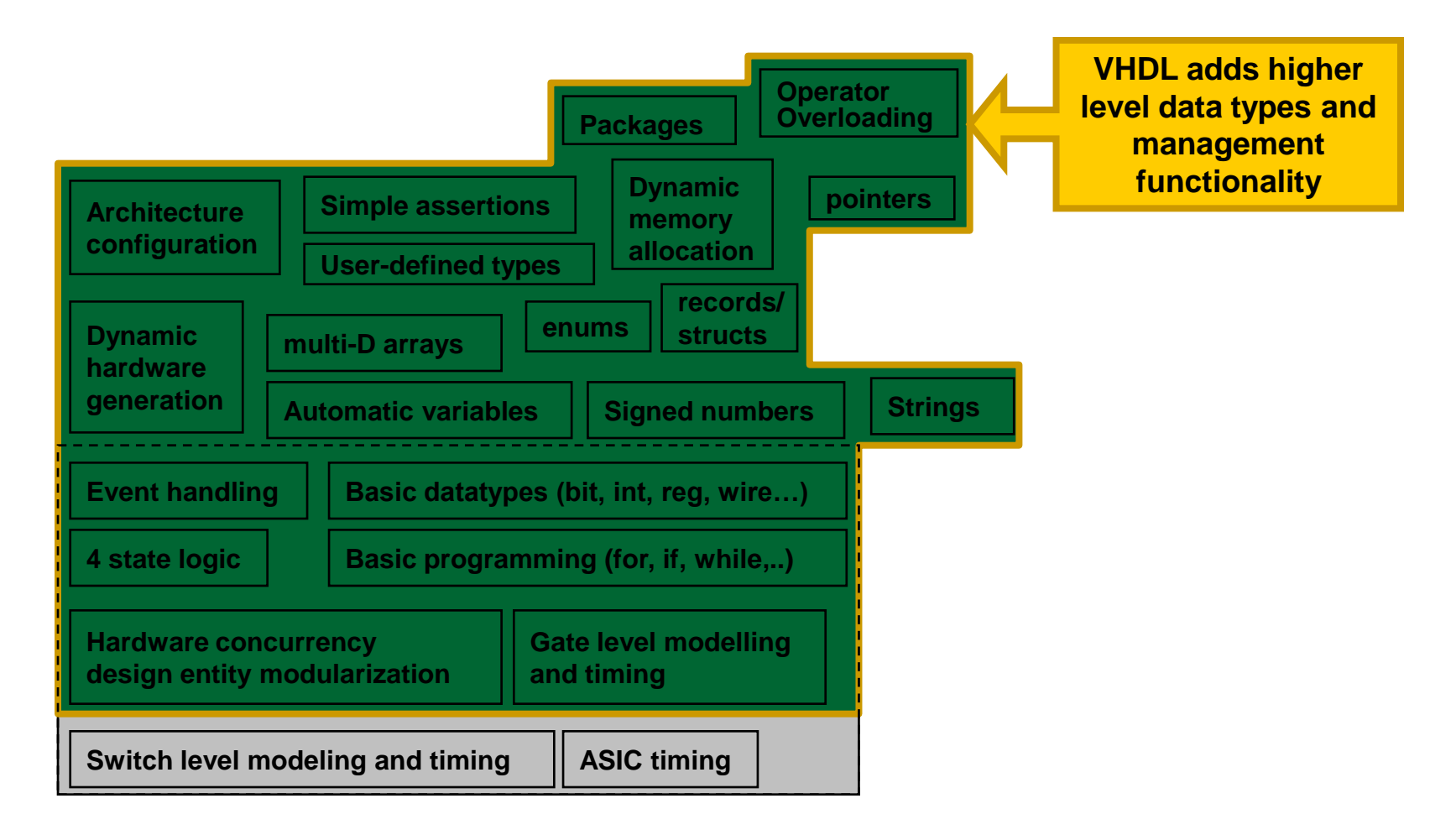

## **SYNOPSYS®**

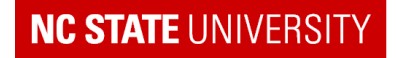

## **Semantic Concepts: C**

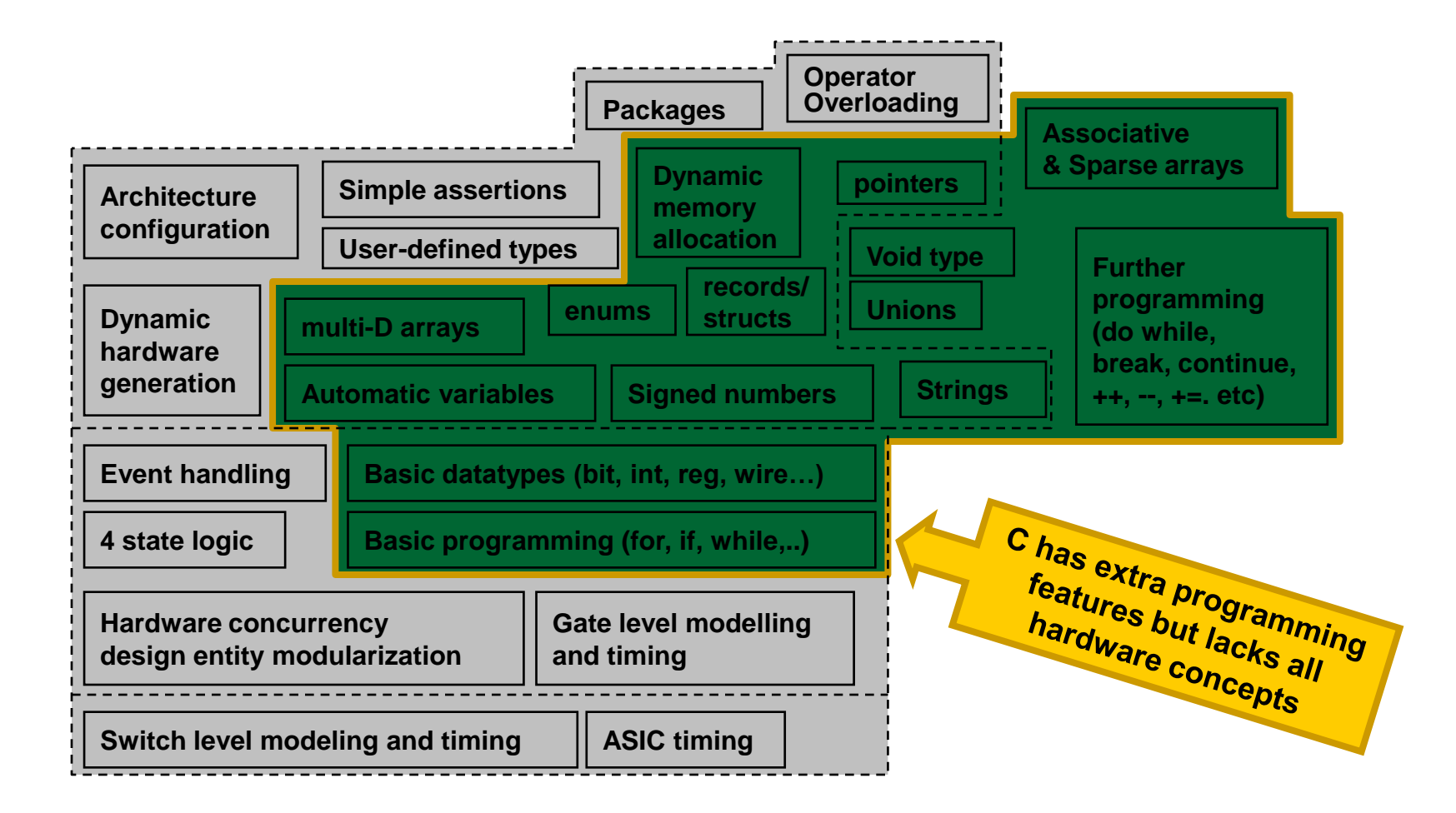

## **SYNOPSYS®**

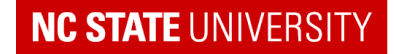

# **SystemVerilog: Verilog-2001**

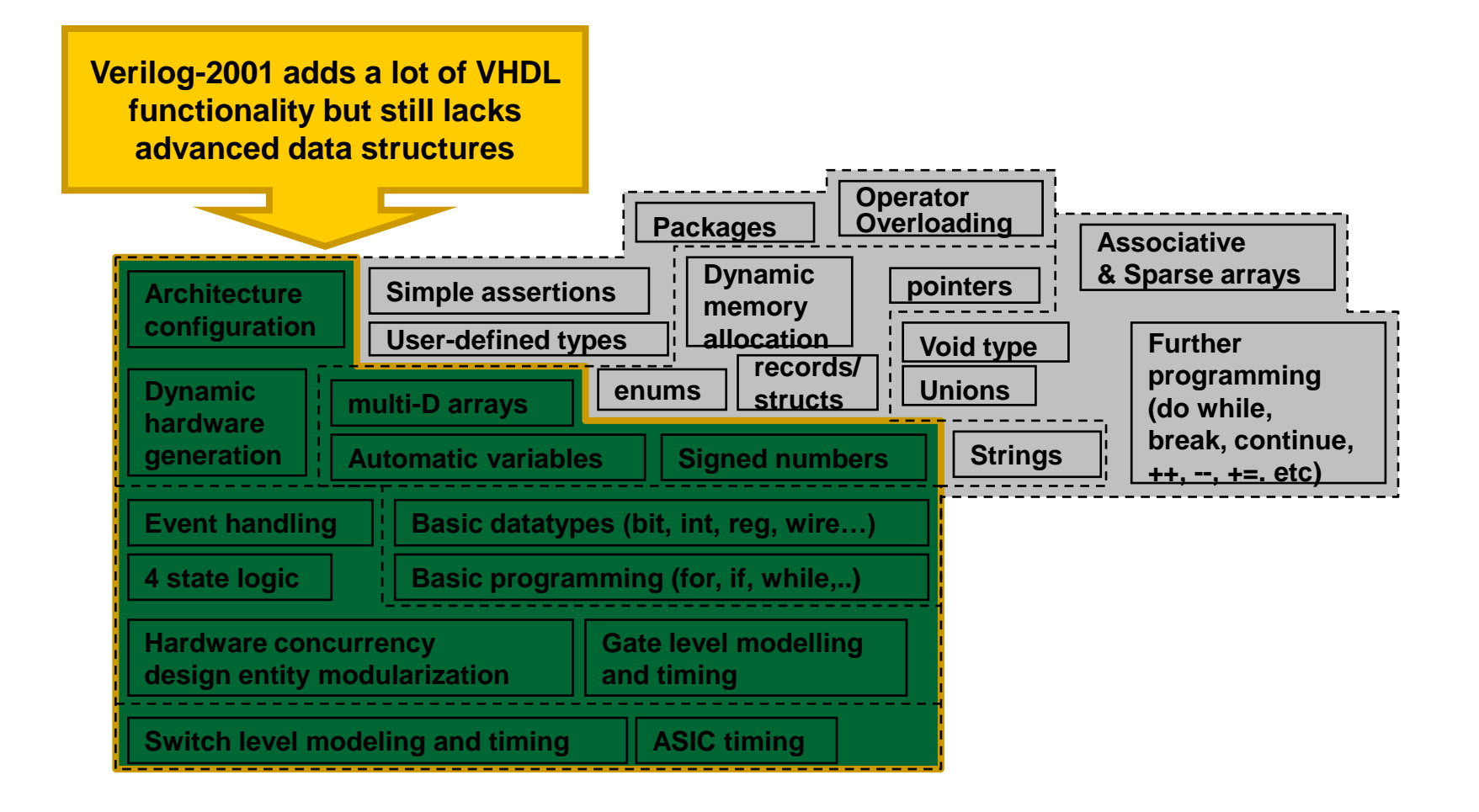

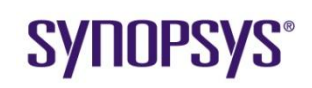

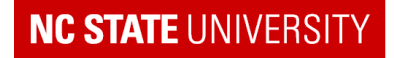

# **SystemVerilog: Enhancements**

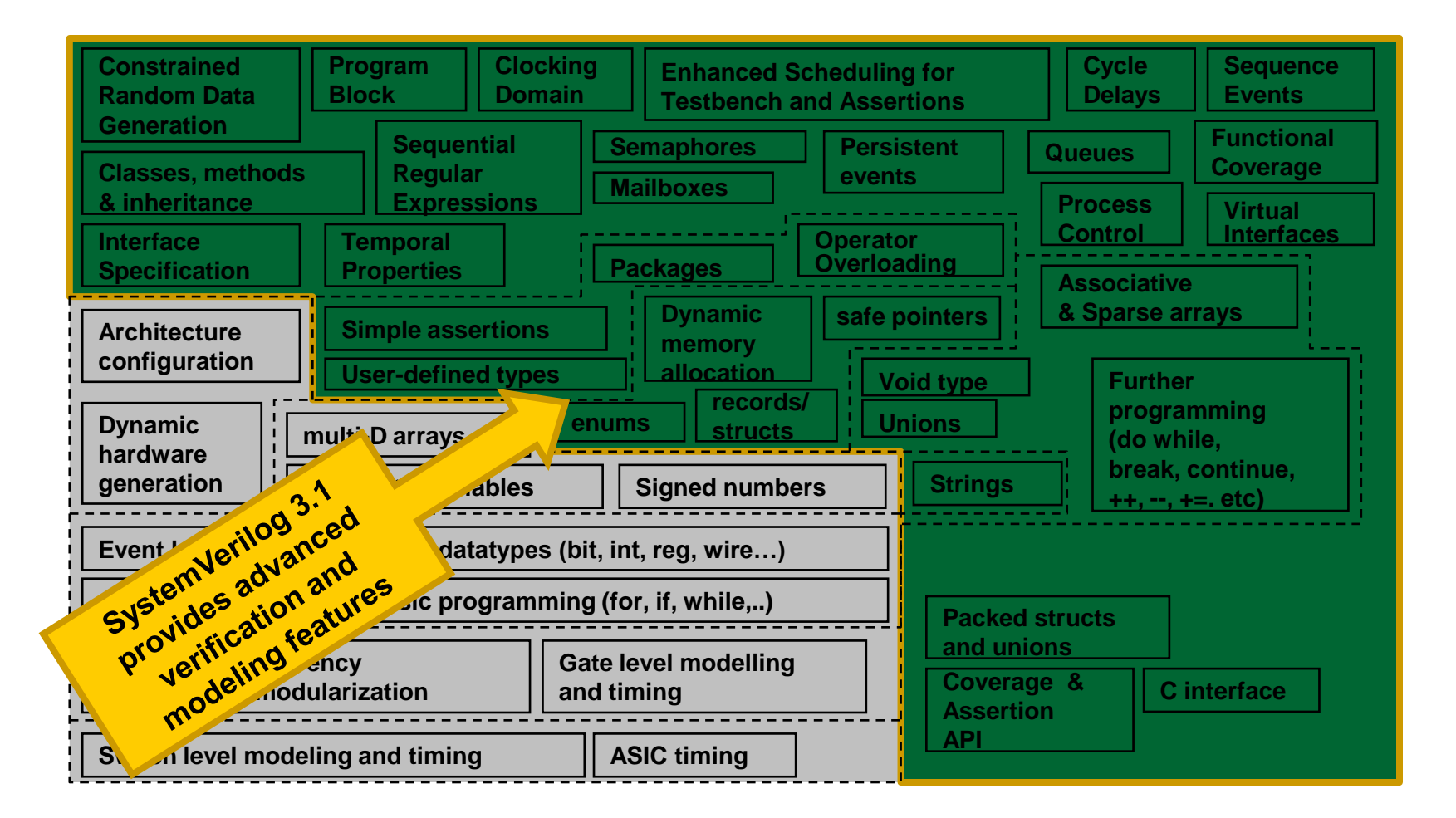

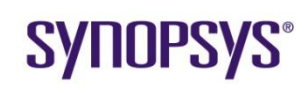

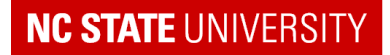

# **SystemVerilog: Unified Language**

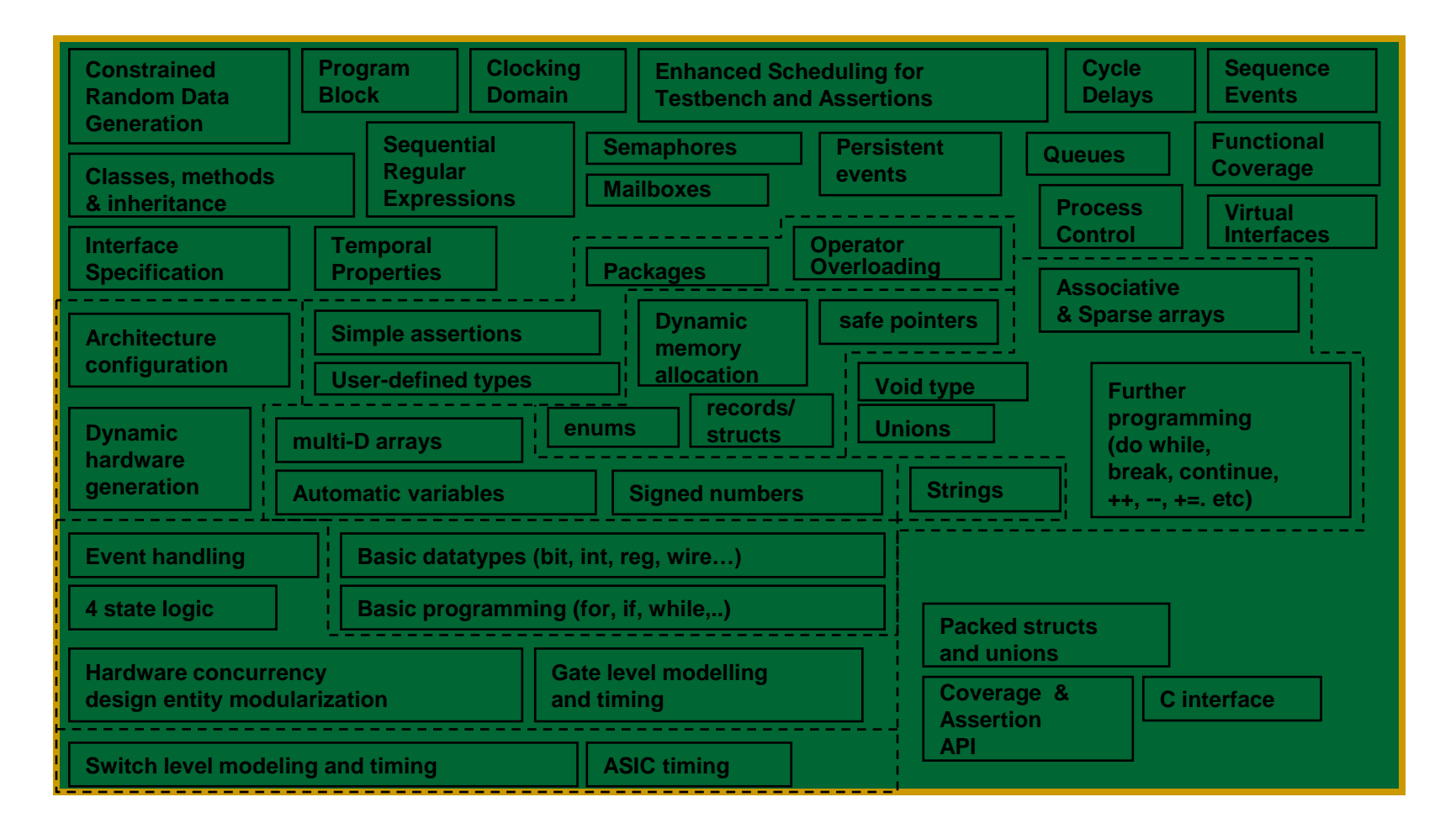

## **SYNOPSYS®**

Synopsys University Courseware 2008 Synopsys, Inc. Lecture - 8 Developed By: Paul D. Franzon

#### **NC STATE UNIVERSITY**

# **The Value of a Single Language**

### **Unified Scheduling**

- Basic Verilog won't work
- Ensures Pre/Post-Synth **Consistency**
- Enables Performance **Optimizations**

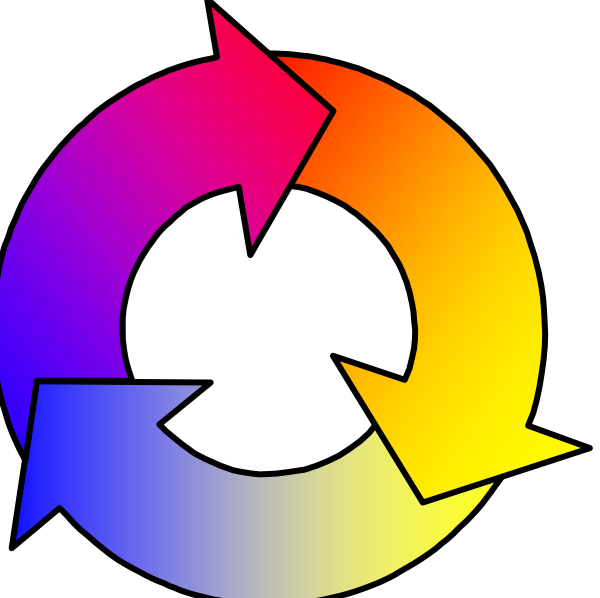

### **Knowledge of Other Language Features**

- Testbench and Assertions
- Interfaces and Classes
- Sequences and Events

### **Reuse of Syntax/Concepts**

- Sampling for assertions and clocking domains
- Method syntax
- Queues use common concat/array operations
- Constraints in classes and procedural code

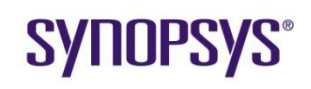

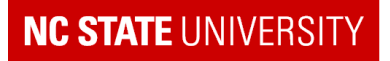

## **Review Questions**

- For verifying an individual module what is a good "reporting" strategy?
- What was the value of having a C-type model of the chip?
- Are functional vectors alone sufficient?
- What is essential for system-level verification?
- When is fork-join used?

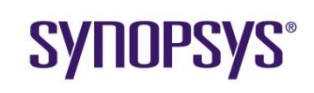

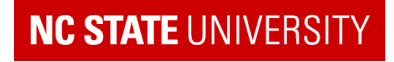